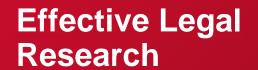

25 October 2023

Suzy Cullerton
Research Consultant
suzy.cullerton@minterellison.com

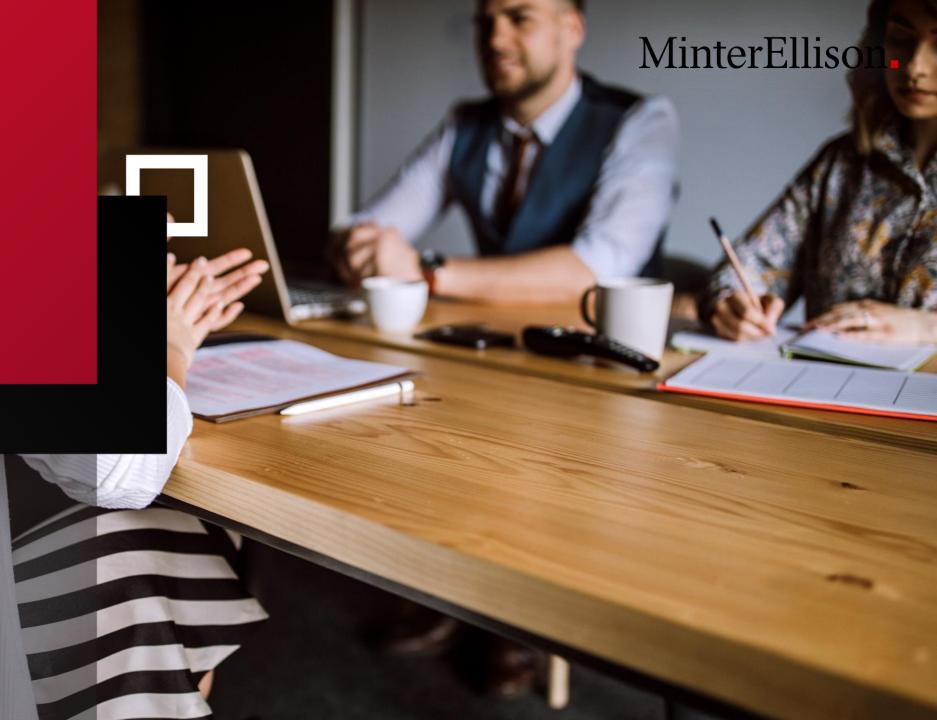

#### Overview

- Legislation
- Case law
- Commentary
- Alerts
- Historical material
- Databases are listed on MinterEllison's legal resources page, under the 'Thinking' menu: minterellison.com/legal-resources-andresearch

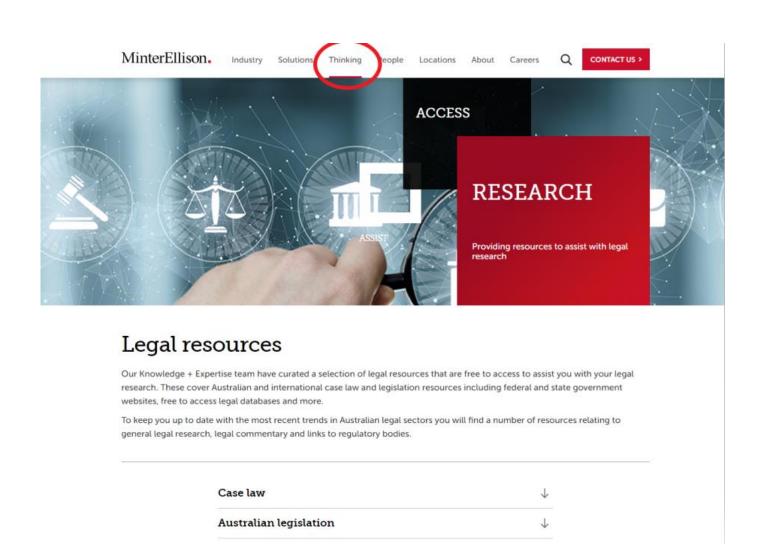

## **Legislation: Lawlex**

- Consistent search interface providing access to the latest online consolidation
- Covers all Australian jurisdictions
- Current and repealed legislation
- Access to historical versions
- Some links to EMs and second reading speeches
- Option to browse by subject area
- Need to register to access free features

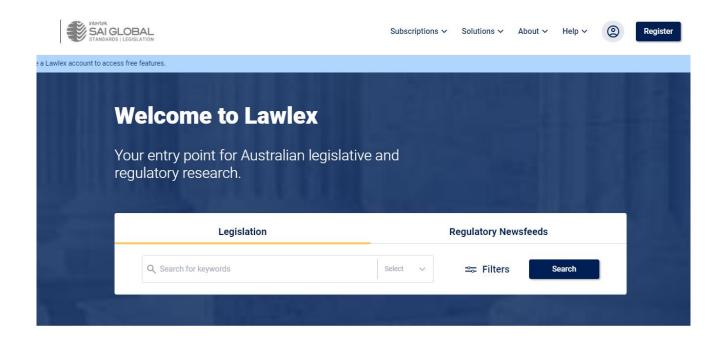

Fast and efficient solutions to your regulatory management

Our regulatory products are designed to make your management simple and efficient with the choice to enhance your experience with LexConnect & CodeConnect and Regulatory Newsfeeds

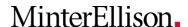

# Legislation: Federal Register of Legislation

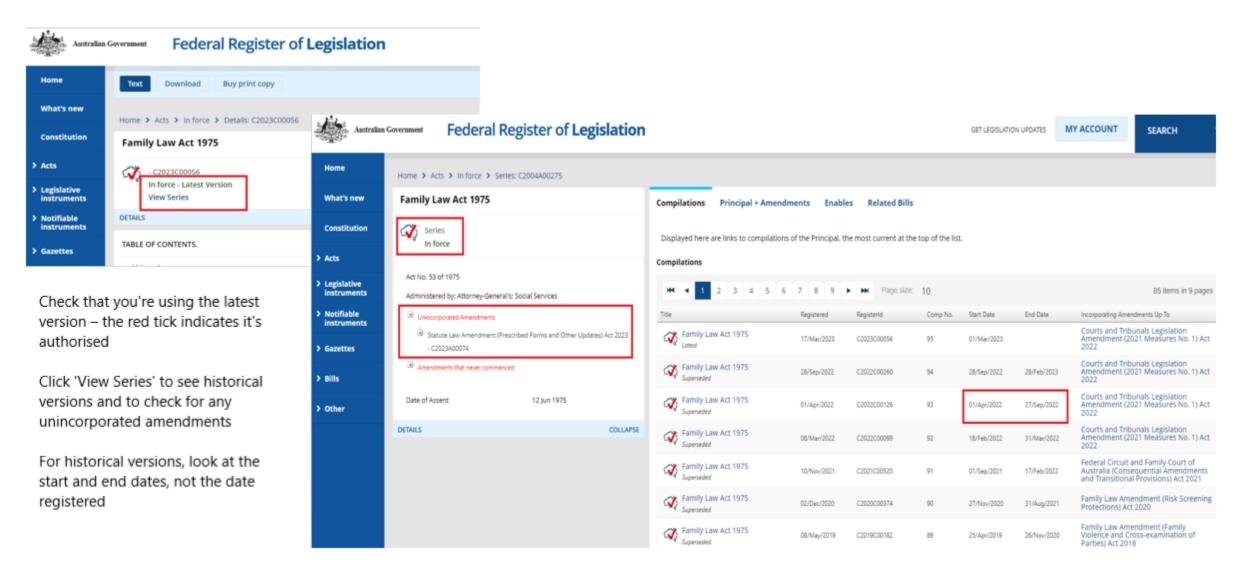

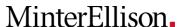

## Legislation: Queensland Legislation

- Ensure history notes are turned on to see amendments
- Legislation history link brings up full history notes
- Point in time versions from 2014, there is the option to compare changes from one version to the next
- Status information indicates whether any amendments have commenced since the last consolidation

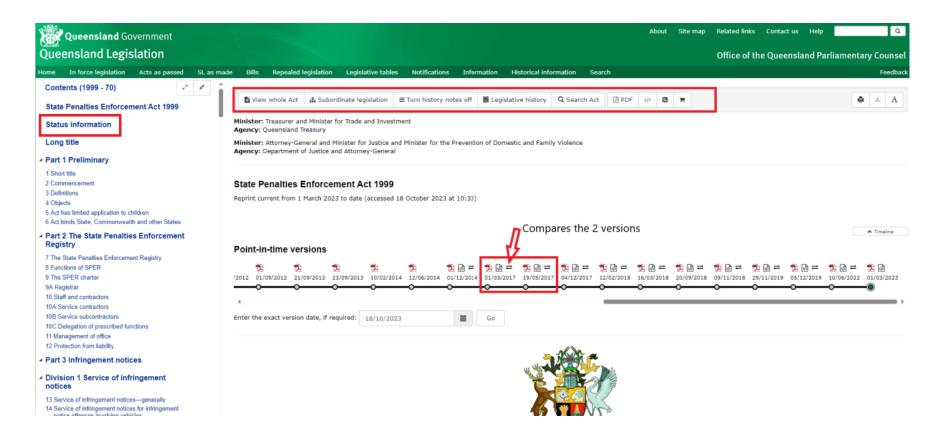

#### Case law: AustLII

- Best used for case law, legislation can be out of date (great for historical legislation and EMs)
- For cases under a section of an Act, browse to the Act, click on the section, then click on 'NoteUp'
- To further narrow results, add additional terms to the search box ('and disability')
- Option to sort by database or date

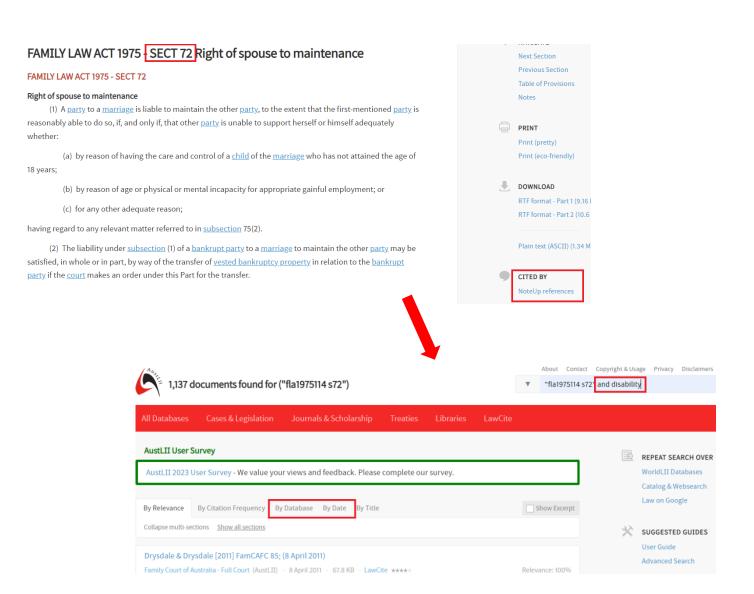

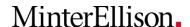

### Case law: AustLII

- For finding cases referring to a section of an Act, browse to the Act, click on the section, then click on 'NoteUp'
- To further narrow results, add additional terms to the search box ('and disability')
- Option to sort by database or date

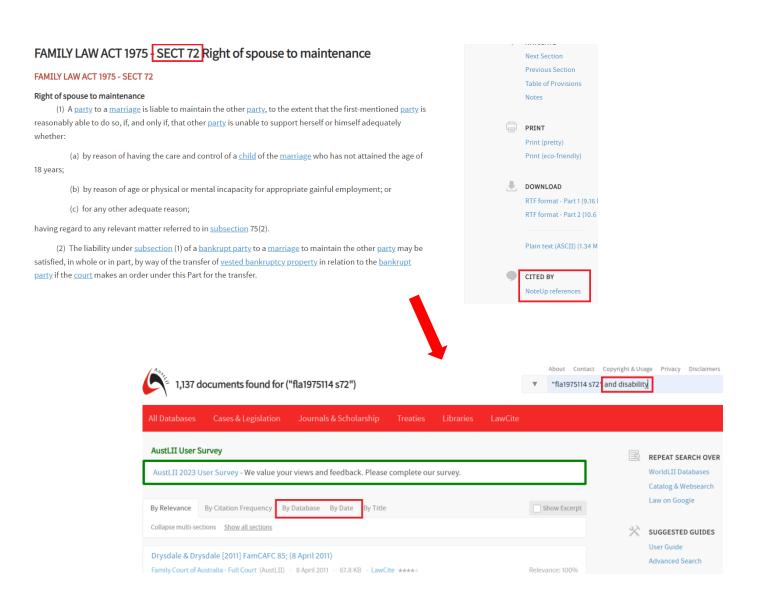

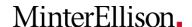

## Case law: AustLII

- For general case searching, if you're getting too many results, try the 'near' connector
- Adding 'near catchwords' to your search can be an effective way of refining – but only for courts that include the term 'catchwords'
- You can also use this technique for 'words and phrases'
- These searches will work in any search box, including the advanced search (under the drop down arrow)

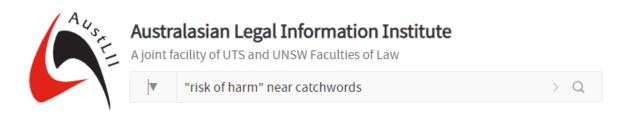

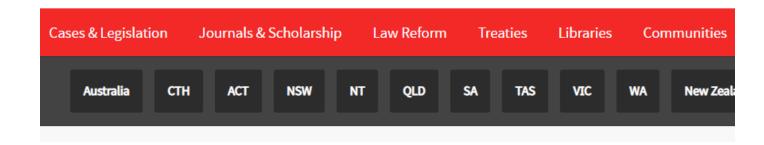

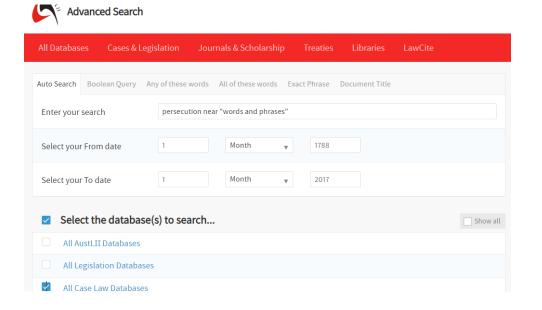

### Case law alerts: Jade

- Jade is another excellent case law database and particularly useful for monitoring case law
- Register for a free account
- Alerts can cover specific cases, general keywords or legislation

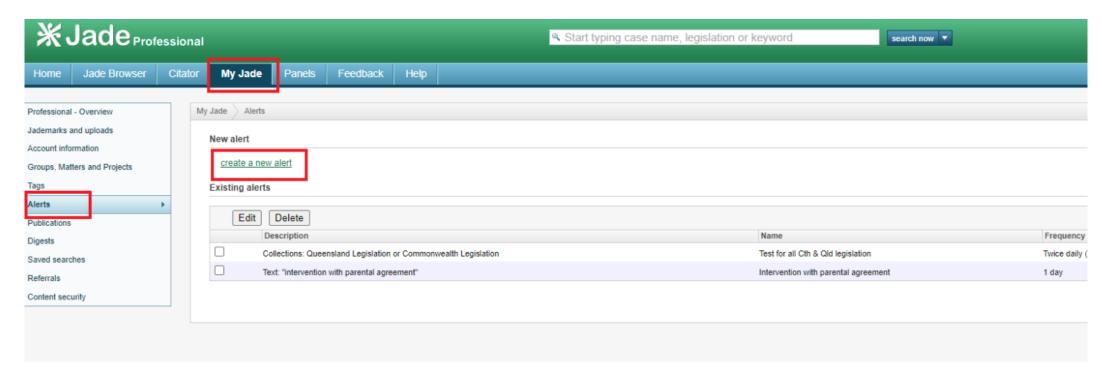

# Google news alerts

- google.com.au/alerts
- Need to login with Gmail account or register
- Can just select news under sources or monitor all web results
- Some news articles will be behind a paywall

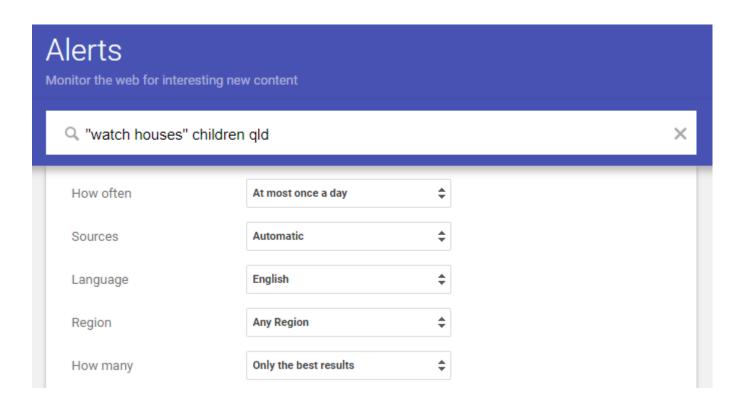

## Google for commentary

- Google scholar is an option, but articles may be behind a paywall
- Refining by 'site:' can be effective, especially for websites that have no/poor search functionality
- Supreme Court Library: QLS members are entitled to up to 10 documents per day as well as up to 30min of free legal research
- Qld State Library membership can be useful for private research or study

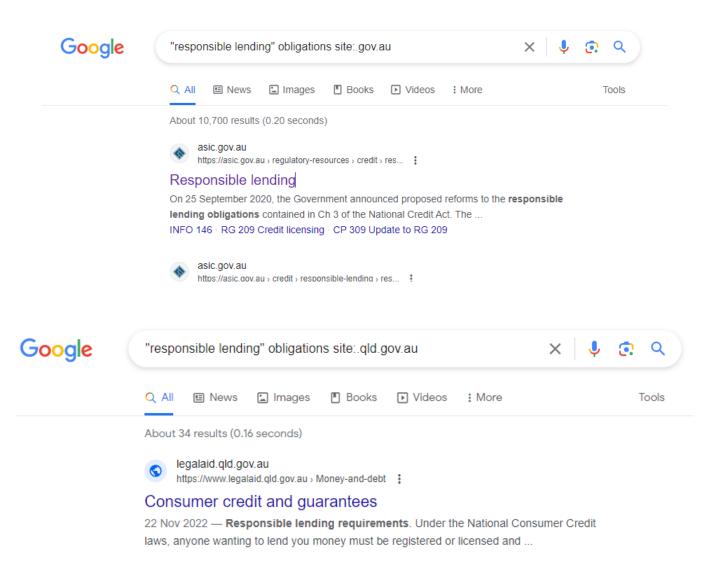

## **FeeFieFoeFirm**

- feefiefoefirm.com/au
- Law firm/legal search engine (includes Legal Aid etc)
- Includes publications written by lawyers
- Particularly useful for recent commentary

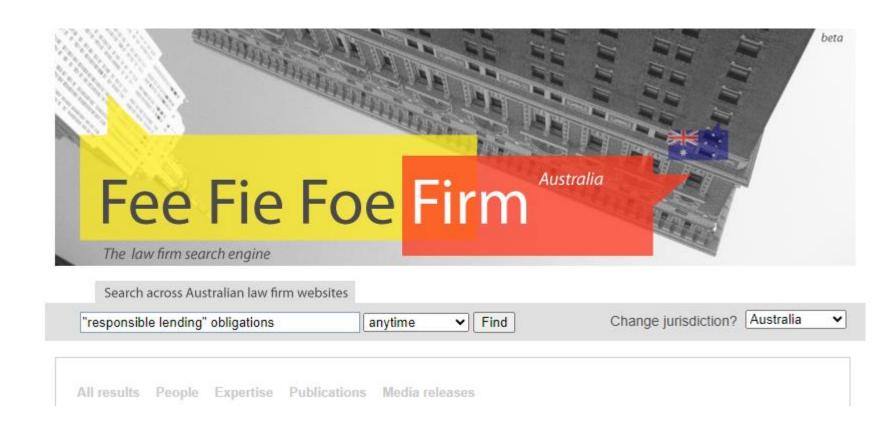

# **Wayback Machine**

- archive.org/web
- Can view web pages as they looked in the past
- Blue dots indicate dates 'crawled'
- Great for historical reports, policies etc
- No search capability, browse only
- Can be glitchy

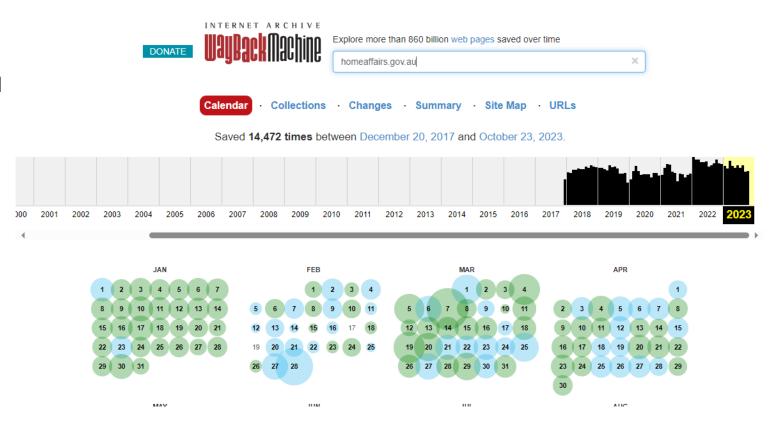

## **Trove**

- trove.nla.gov.au
- National Library database
- Includes archived Australian websites – select 'Websites' under Advanced search
- Searchable

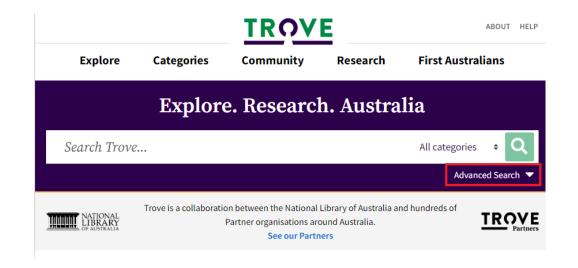

| All of these words                   |                                                                             |            |  |  |  |
|--------------------------------------|-----------------------------------------------------------------------------|------------|--|--|--|
| The phrase                           | Life in a New Land: The Experience of Migrants in Wave 1 of LSIA1 and LSIA2 |            |  |  |  |
| Without these words                  |                                                                             |            |  |  |  |
| Include related terms                | lated terms    Include                                                      |            |  |  |  |
| Snapshot date                        | From:         To:           YYYY-MM-DD         YYYY-MM-DD                   |            |  |  |  |
| Limit by file type                   | Any                                                                         | •          |  |  |  |
| Australian Government Web<br>Archive | Limit to the gov.au web domain                                              |            |  |  |  |
| Limit by domain                      | .dss.gov.au ×                                                               | <b>x</b> - |  |  |  |
|                                      |                                                                             |            |  |  |  |

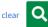

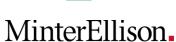

## **Search connectors**

| Connector        | AustLII    | Jade       | Google                         |
|------------------|------------|------------|--------------------------------|
| and              | AND (caps) | AND (caps) |                                |
| or               | OR (caps)  | OR (caps)  | OR (caps)                      |
| but not          | NOT (caps) | NOT (caps) | eg dog -cat                    |
| Within x words   | w/n        | w/n or /n  | around(x) eg dog around(5) cat |
| Within sentence  | near       | w/s or /s  |                                |
| Within paragraph | near       | w/p or /p  |                                |
| Phrase           | 66 33      | 66 33      | и <b>1</b> 9                   |

# MinterEllison.

minterellison.com